## **Cara menjalankan program**

- 1. Install python
- 2. Buka aplikasi Python utama.py, kemudian klik 2x untuk menjalankannya

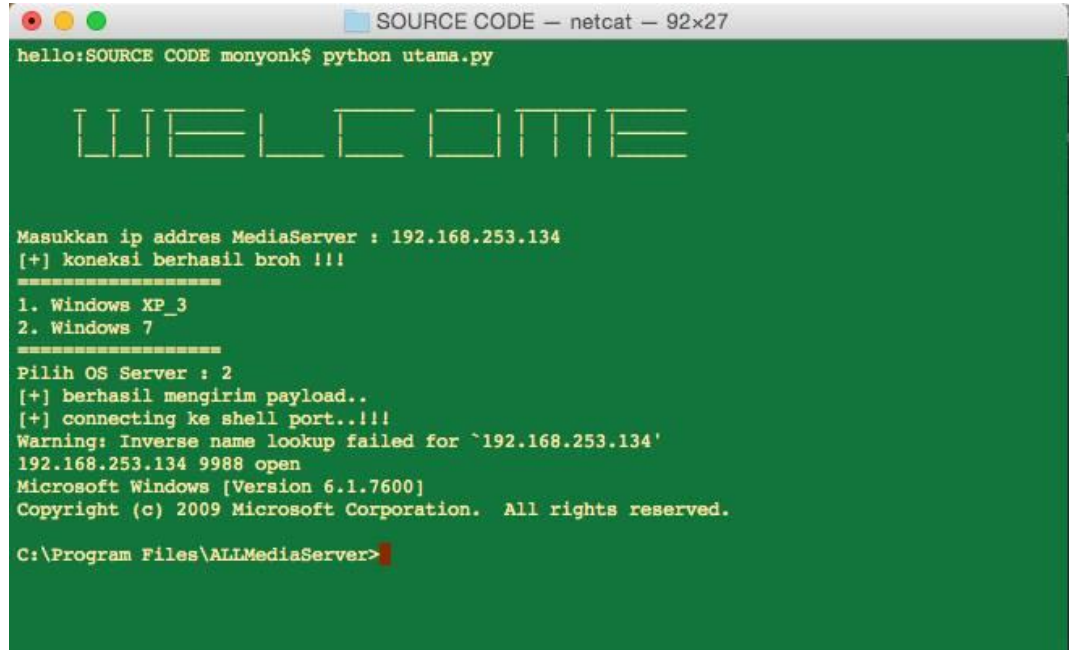